## **Annotations for Confluence**

## Overview

Annotations for Confluence is the app that allows you to find out the author of any piece of text.

## Any Feedback?

We are happy to help you. If you have any suggestions you can always:

Add your idea

Vote for existing ideas

or just email us!

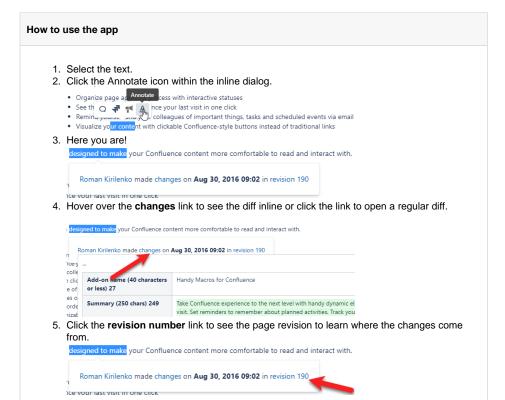

## **Known limitations**

You can use Annotations only with the text.